ФИО: Беспалов Владимир Александрови Министерство науки и высшего образования Российской Федерации Должность: Ректор МИЭТ едеральное государственное автономное образовательное учреждение высшего образования «Национальный исследовательский университет Уникальный программный ключ: ef5a4fe6ed0ffdf3f1a49d6ad1b49464dc1bf7354f736d76t9Y99e3to9B6xyjn институт электронной техники»

**УТВЕРЖДАЮ** Проректор и учебной работе И.Г. Игнатова « OG SOKT LOREL 2020 г.  $\mathbf{M}^n$ 

# РАБОЧАЯ ПРОГРАММА УЧЕБНОЙ ДИСЦИПЛИНЫ

«Информационные технологии в управлении проектами»

Направление подготовки - 38.04.02 «Менеджмент»

Направленность (профиль) - «Управление проектами»

Форма подготовки - заочная

ДОКУМЕНТ ПОДПИСАН ЭЛЕКТРОННОЙ ПОДПИСЬЮ

Сертификат: 021B3F91004AAD61874DBC90987DB30618 Владелец: Беспалов Владимир Александрович<br>Действителен: с 17.06.2021 до 17.06.2022

Москва 2020

### **1. ПЕРЕЧЕНЬ ПЛАНИРУЕМЫХ РЕЗУЛЬТАТОВ ОБУЧЕНИЯ**

Дисциплина участвует в формировании следующей компетенции образовательной программы:

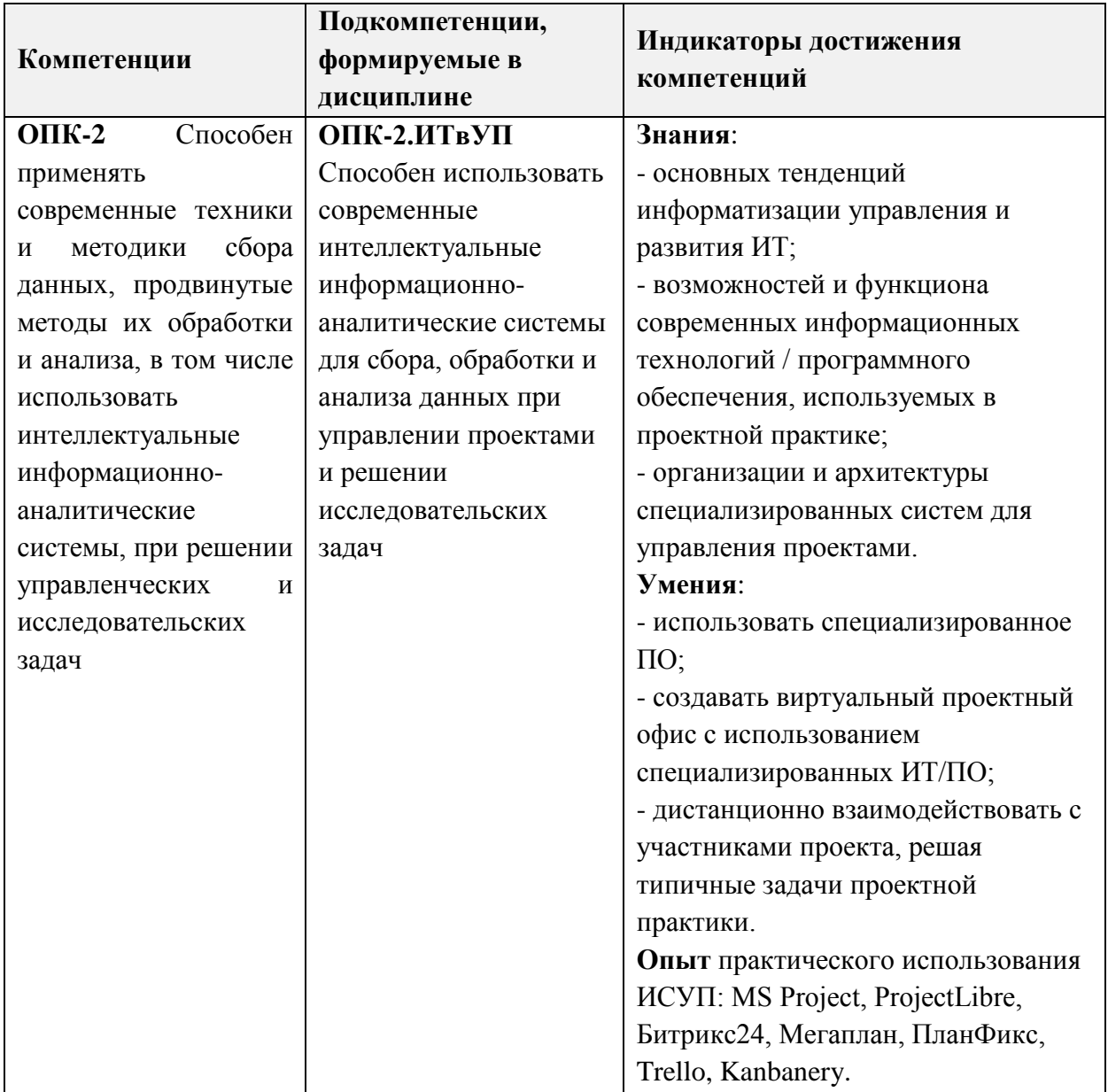

# **2. МЕСТО ДИСЦИПЛИНЫ В СТРУКТУРЕ ОБРАЗОВАТЕЛЬНОЙ ПРОГРАММЫ**

Дисциплина входит в обязательную часть Блока 1 «Дисциплины (модули)» образовательной программы.

Изучение ИТвУП предполагает наличие у обучаемых знаний из области управления проектами, понимание процессов управления проектом, а также наличие практических навыков работы на ПК.

# **3. ОБЪЕМ ДИСЦИПЛИНЫ И ВИДЫ УЧЕБНОЙ РАБОТЫ**

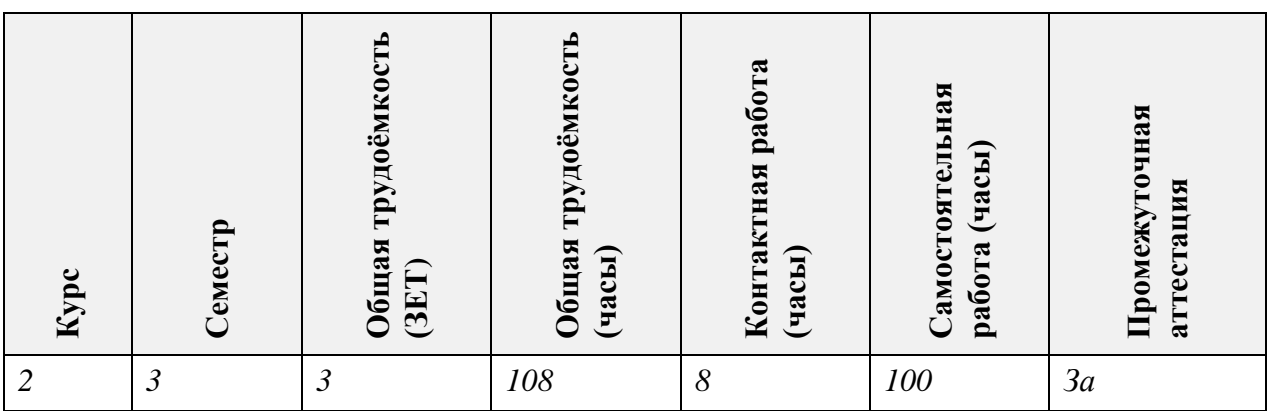

# **4. СОДЕРЖАНИЕ ДИСЦИПЛИНЫ**

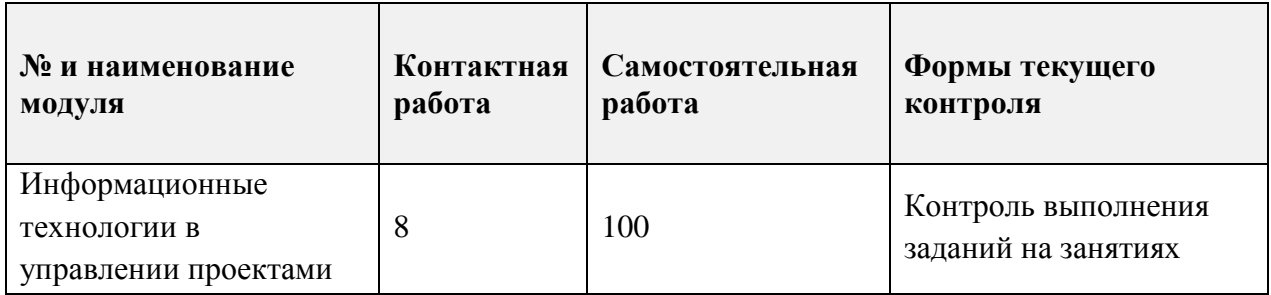

# **4.1. Самостоятельное изучение теоретического материала**

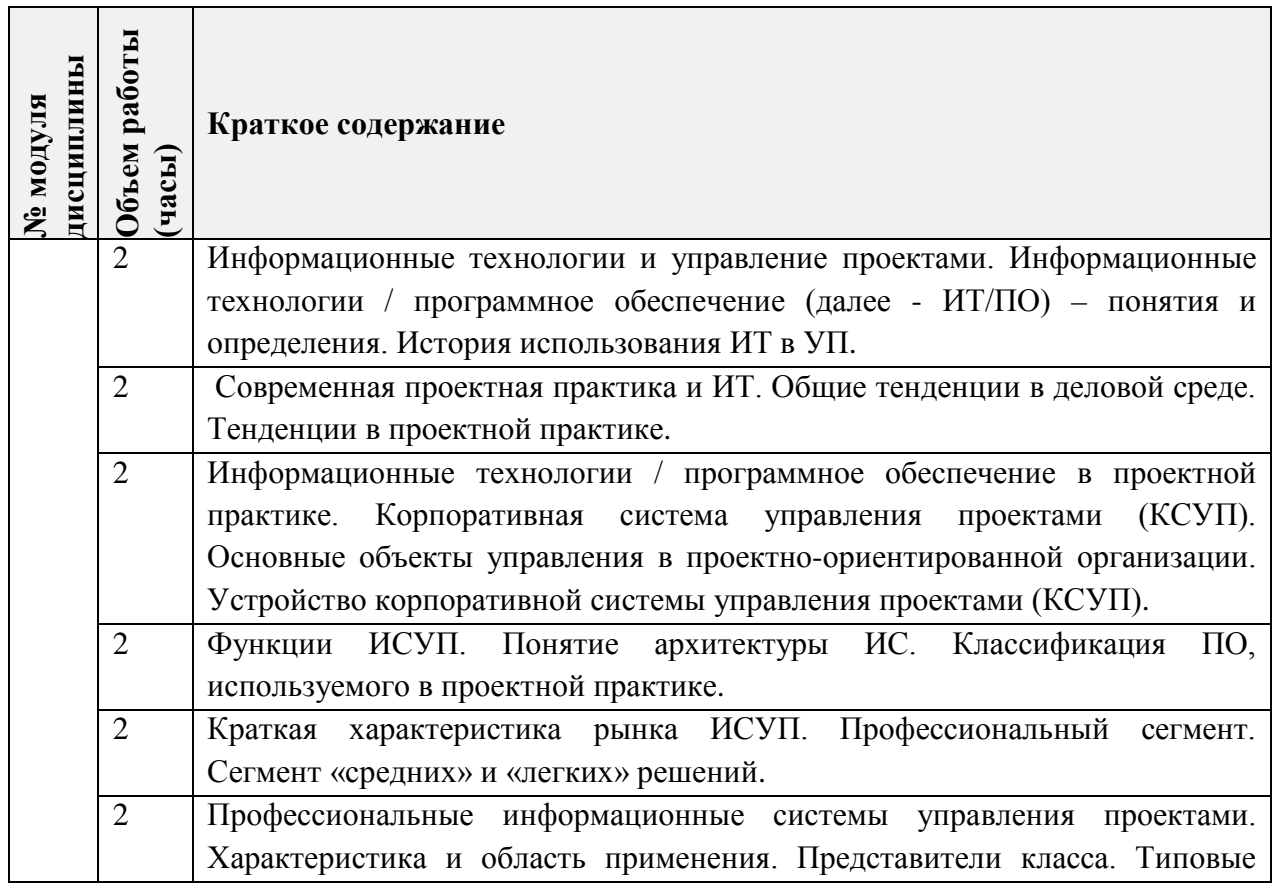

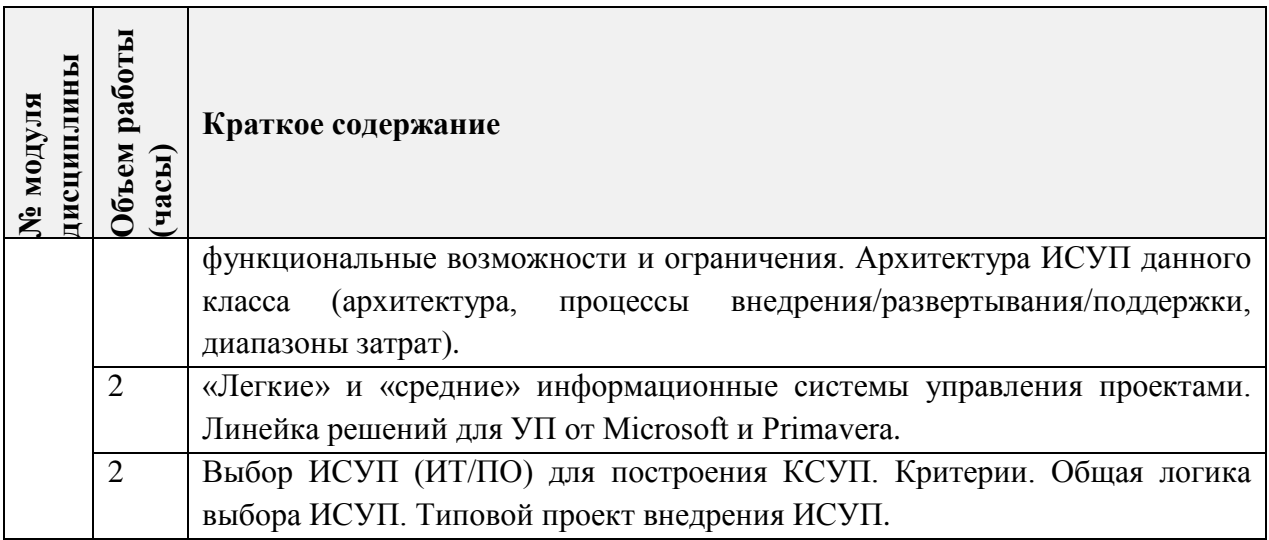

# **4.2. Самостоятельное выполнение практических заданий**

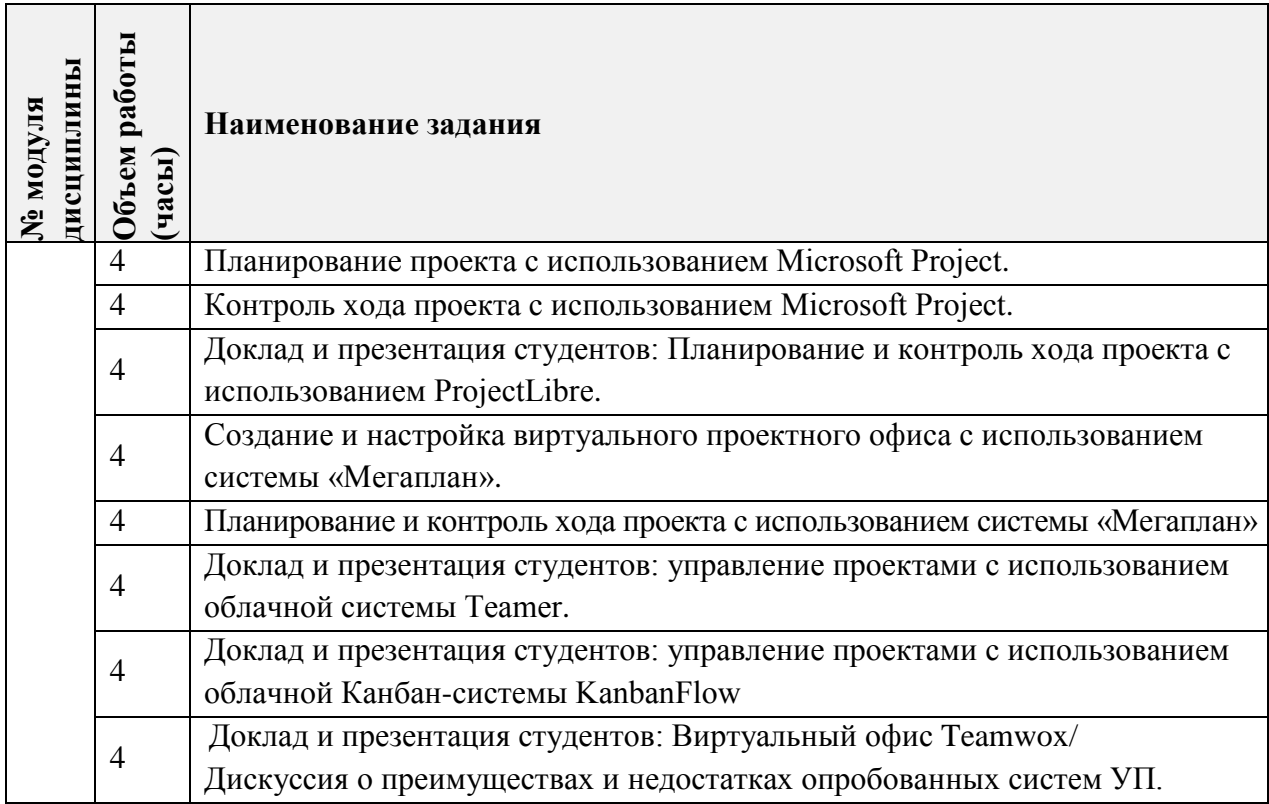

# **4.3. Дополнительные виды самостоятельной работы**

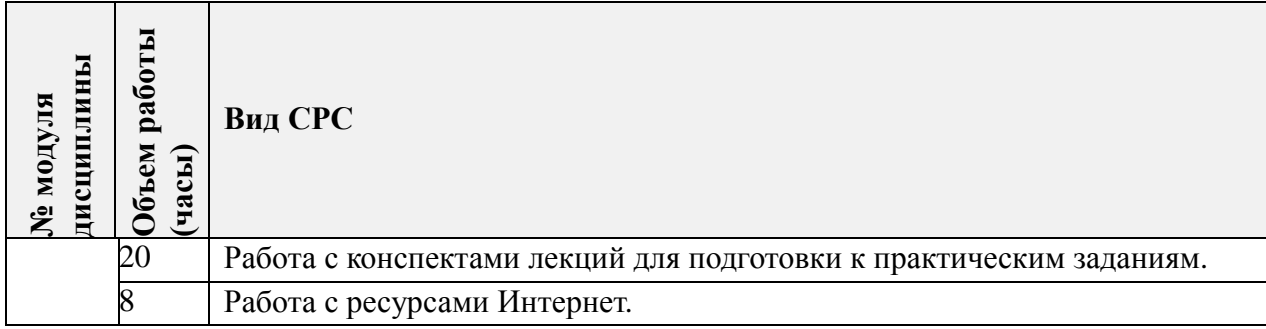

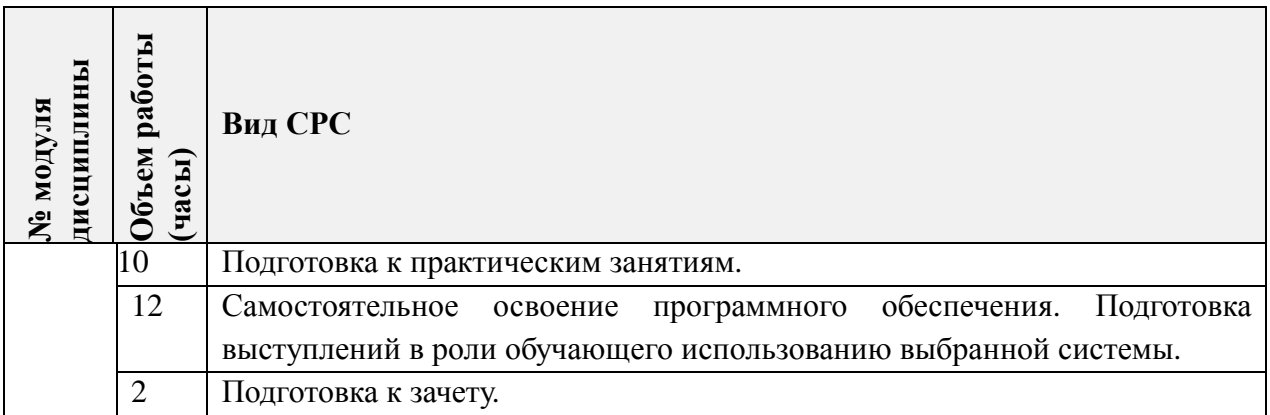

### **4.5. Примерная тематика курсовых работ (проектов)**

*Не предусмотрены*

# **5. ПЕРЕЧЕНЬ УЧЕБНО-МЕТОДИЧЕСКОГО ОБЕСПЕЧЕНИЯ ДЛЯ САМОСТОЯТЕЛЬНОЙ РАБОТЫ**

Учебно-методическое обеспечение для самостоятельной работы студентов в составе УМК дисциплины (ОРИОКС// URL: [http://orioks.miet.ru/\)](http://orioks.miet.ru/):

- Методические рекомендации для студентов по освоению дисциплины.
- Теоретический материал и конспекты лекций.
- Иллюстрированный самоучитель по Microsoft Project <http://computers.plib.ru/office/Project/>
- Методические рекомендации по работе с внешними электронными ресурсами.
- Методические указания студентам по выполнению практических заданий.
- Вопросы к зачету.

# **6. ПЕРЕЧЕНЬ УЧЕБНОЙ ЛИТЕРАТУРЫ**

### **Литература**

- 1. Управление проектами: учебник и практикум для вузов / А. И. Балашов, Е. М. Рогова, М. В. Тихонова, Е. А. Ткаченко; под общей редакцией Е. М. Роговой. — Москва: Издательство Юрайт, 2020. — 383 с. — (Высшее образование). — ISBN 978-5-534-00436-6. — Текст: электронный // ЭБС Юрайт [сайт]. — URL: <https://urait.ru/bcode/449791> (дата обращения: 06.09.2020).
- 2. Культин Н. Б. Инструменты управления проектами: Project Expert и Microsoft Project. – СПб: БХВ-Петербург, 2009. – 160 с. - ISBN 978-5-9775-0373-0

#### **Периодические издания**

- 1. НАУЧНЫЕ ИССЛЕДОВАНИЯ И РАЗРАБОТКИ. РОССИЙСКИЙ ЖУРНАЛ УПРАВЛЕНИЯ ПРОЕКТАМИ: Научный журнал. - М.: ИНФРА-М, 2012 -. - URL: [https://znanium.com/catalog/magazines/issues?ref=edccd904-239e-11e4-99c7-](https://znanium.com/catalog/magazines/issues?ref=edccd904-239e-11e4-99c7-90b11c31de4c) [90b11c31de4c](https://znanium.com/catalog/magazines/issues?ref=edccd904-239e-11e4-99c7-90b11c31de4c) (дата обращения: 25.05.2020). - Режим доступа: для авториз. пользователей МИЭТ.
- 2. УПРАВЛЕНИЕ ПРОЕКТАМИ И ПРОГРАММАМИ / Издательский дом "Гребенников". - М.: Гребенников, 2005 – URL: [https://grebennikon.ru/journal-](https://grebennikon.ru/journal-20.html#volume2020-3)

20.html#volume2020-3 (дата обращения: 25.05.2020). - Режим доступа: для авториз. пользователей МИЭТ.

3. УПРАВЛЕНИЕ ПРОЕКТАМИ: Информационно-аналитический журнал. - М.: Искусство управления проектами, 2004 .

# **7. ПЕРЕЧЕНЬ ПРОФЕССИОНАЛЬНЫХ БАЗ ДАННЫХ, ИНФОРМАЦИОННЫХ СПРАВОЧНЫХ СИСТЕМ**

- 1. КонсультантПлюс: справочная правовая система. Москва, 1997. URL: <http://www.consultant.ru/> (дата обращения: 25.05.2020).
- 2. IDIP: Международная база данных инвестиционных проектов / Общероссийская общественная организация «Инвестиционная Россия». - URL: <https://idip.info/> (дата обращения: 25.05.2020).
- 3. Юрайт: образовательная платформа. Москва, 2013 . URL:<https://urait.ru/> (дата обращения: 25.05.2020). - Режим доступа: для авторизированных пользователей МИЭТ.
- 4. eLIBRARY.RU: научная электронная библиотека: сайт. Москва, 2000. URL: [https://elibrary.ru](https://elibrary.ru/) (дата обращения: 25.05.2020). – Режим доступа: для зарегистрир. пользователей.

# **8. ОБРАЗОВАТЕЛЬНЫЕ ТЕХНОЛОГИИ**

Обучение реализуется с применением электронного обучения и дистанционных образовательных технологий.

Для взаимодействия студентов с преподавателем используются сервисы обратной связи: раздел ОРИОКС «Домашние задания», электронная почта, ZOOM.

В процессе обучения для самостоятельной работы используются внутренние электронные ресурсы в формах тестирования в ОРИОКС и методических материалов по теории и практическим занятиям.

При проведении занятий и для самостоятельной работы используются *внешний онлайн-курс -* Управление проектами в соответствии со стандартом PMI PMBOK (Автор: Арсен Чичикин) Национальный исследовательский университет "Высшая Школа Экономики") <http://www.intuit.ru/studies/courses/3511/753/info> (дата обращения: 20.05.2020).

# **9. МАТЕРИАЛЬНО-ТЕХНИЧЕСКОЕ ОБЕСПЕЧЕНИЕ ДИСЦИПЛИНЫ**

Для изучения дисциплины студенту необходима компьютерная техника с возможностью подключения к сети «Интернет» и обеспечением доступа в электронную информационно-образовательную среду МИЭТ.

Необходимое программное обеспечение: Операционная система Microsoft Windows, Microsoft Office, браузер (Firefox или Internet Explorer или Google Crome), Acrobat reader DC.

### 10. ФОНДЫ ОЦЕНОЧНЫХ СРЕДСТВ ДЛЯ ПРОВЕРКИ СФОРМИРОВАННОСТИ КОМПЕТЕНЦИЙ/ПОДКОМПЕТЕНЦИЙ

ФОС по подкомпетенции ОПК-2.ИТвУП «Способен использовать современные интеллектуальные информационно-аналитические системы для сбора, обработки и анализа данных при управлении проектами и решении исследовательских задач».

Фонд оценочных средств представлен отдельными документами и размещен в составе УМК дисциплины электронной информационной образовательной среды ОРИОКС// URL: http://orioks.miet.ru/.

# 11. МЕТОДИЧЕСКИЕ УКАЗАНИЯ ДЛЯ ОБУЧАЮЩИХСЯ ПО ОСВОЕНИЮ ДИСЦИПЛИНЫ

#### 11.1. Особенности организации процесса обучения

Особенность обучения с использованием электронного обучения, дистанционных образовательных технологий заключается в самостоятельном освоении дисциплины. В соответствии с графиком обучения, выданным перед началом обучения и имеющимся в ОРИОКС, выполняйте все учебные мероприятия.

В процессе изучения курса преподавателем проводятся консультационные занятия, обсуждение результатов выполнения контрольных мероприятий. На консультациях студентам даются пояснения по трудноусваиваемым разделам дисциплины. При проведении консультирования используются современные технологии дистанционного взаимодействия (ZOOM, электронная почта, Skype).

Промежуточная аттестация может проходить как с использованием дистанционных образовательных технология, так и очно.

#### 11.2. Система контроля и оценивания

Для оценки успеваемости студентов по дисциплине используется накопительная балльная система.

Баллами оцениваются: выполнение каждого контрольного мероприятия в семестре и сдача зачета (в сумме до 100 баллов). По сумме баллов выставляется итоговая оценка по дисциплине. Структура и график контрольных мероприятий доступен в OPИOKC// URL: http://orioks.miet.ru/.

Сумма баллов Оценка Менее 50 Незачет 50 и более Зачет

При выставлении итоговой оценки используется следующая шкала:

### РАЗРАБОТЧИК:

Доцент кафедры МиУП, к. э. н. Феск /Т.В. Тимофеев /

Рабочая программа дисциплины «Информационные технологии в управлении проектами» по направлению подготовки 38.04.02 «Менеджмент», направленности (профилю) «Управление проектами» разработана на кафедре «Маркетинг и управление проектами» и утверждена на заседании кафедры «2» октября 2020 года, протокол № 2.

Заведующий кафедрой МиУП

/С.П. Олейник/

# ЛИСТ СОГЛАСОВАНИЯ

Рабочая программа согласована с Центром подготовки к аккредитации и независимой оценки качества

Начальник АНОК  $\cancel{\hspace{1cm}}$  / И.М.Никулина /

Рабочая программа согласована с библиотекой МИЭТ

Директор библиотеки  $\ell_{\text{avg}}$  / Т.П.Филиппова